# 讲述信 懂规矩 守纪律 清风辽宁政务窗口

办事不找关系圖用权不图好处

# 办事不找关系指南

葫芦岛市发展和改革委员会

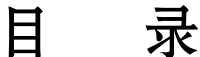

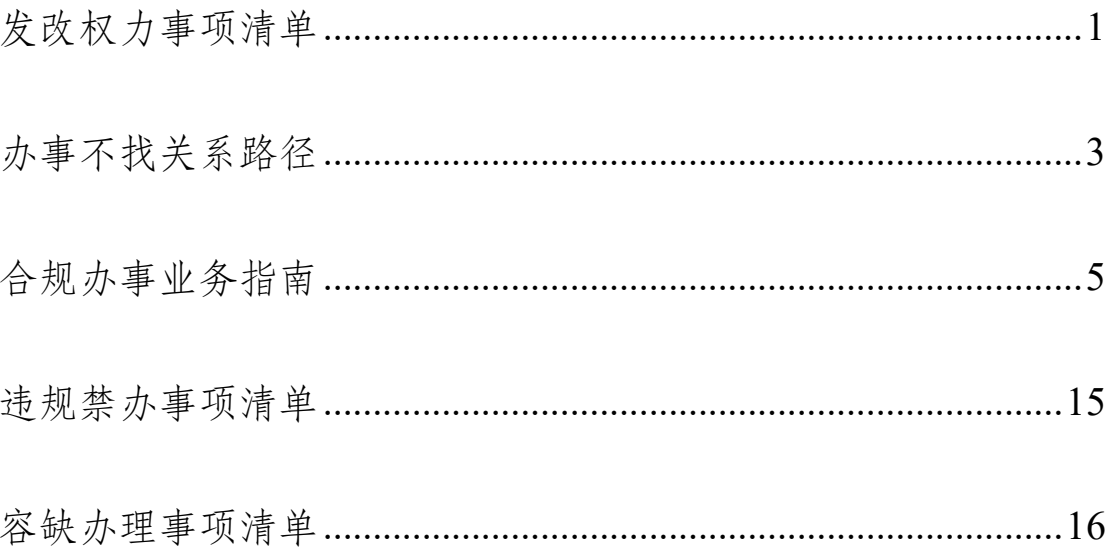

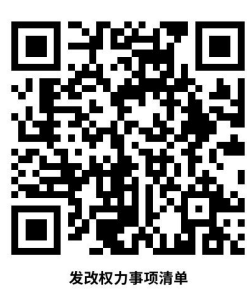

## <span id="page-2-0"></span>发改权力事项清单

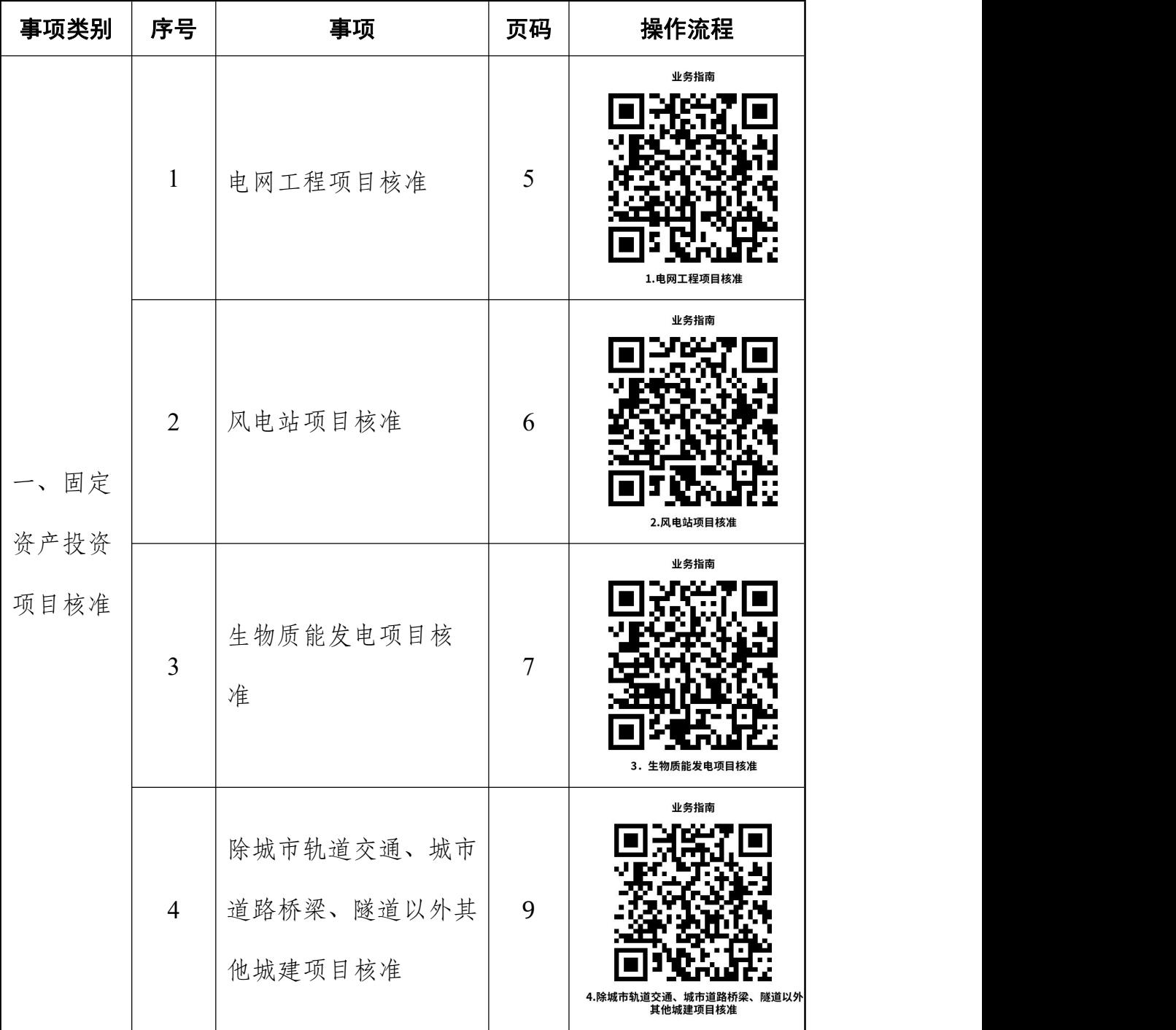

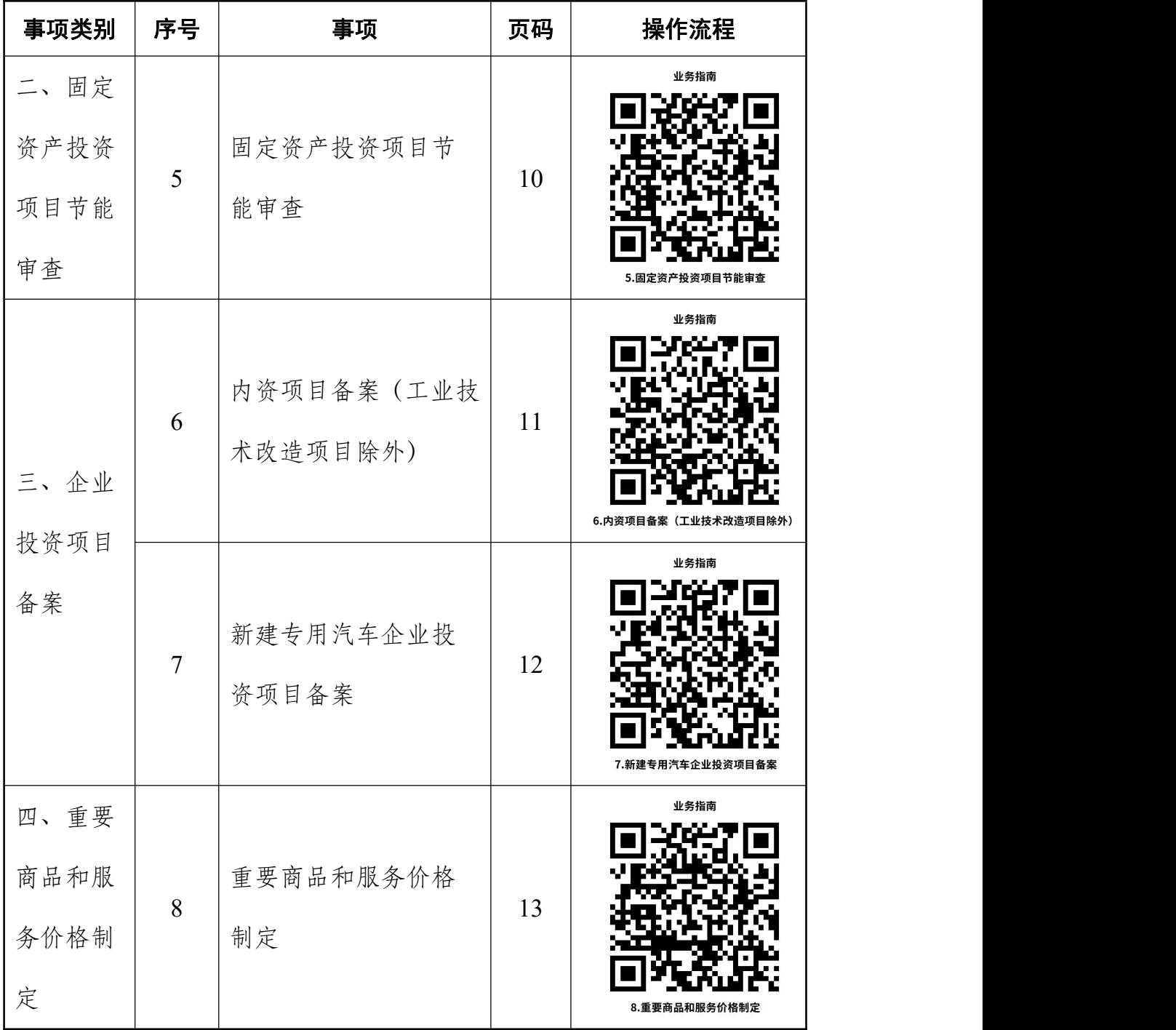

## <span id="page-4-0"></span>办事不找关系路径

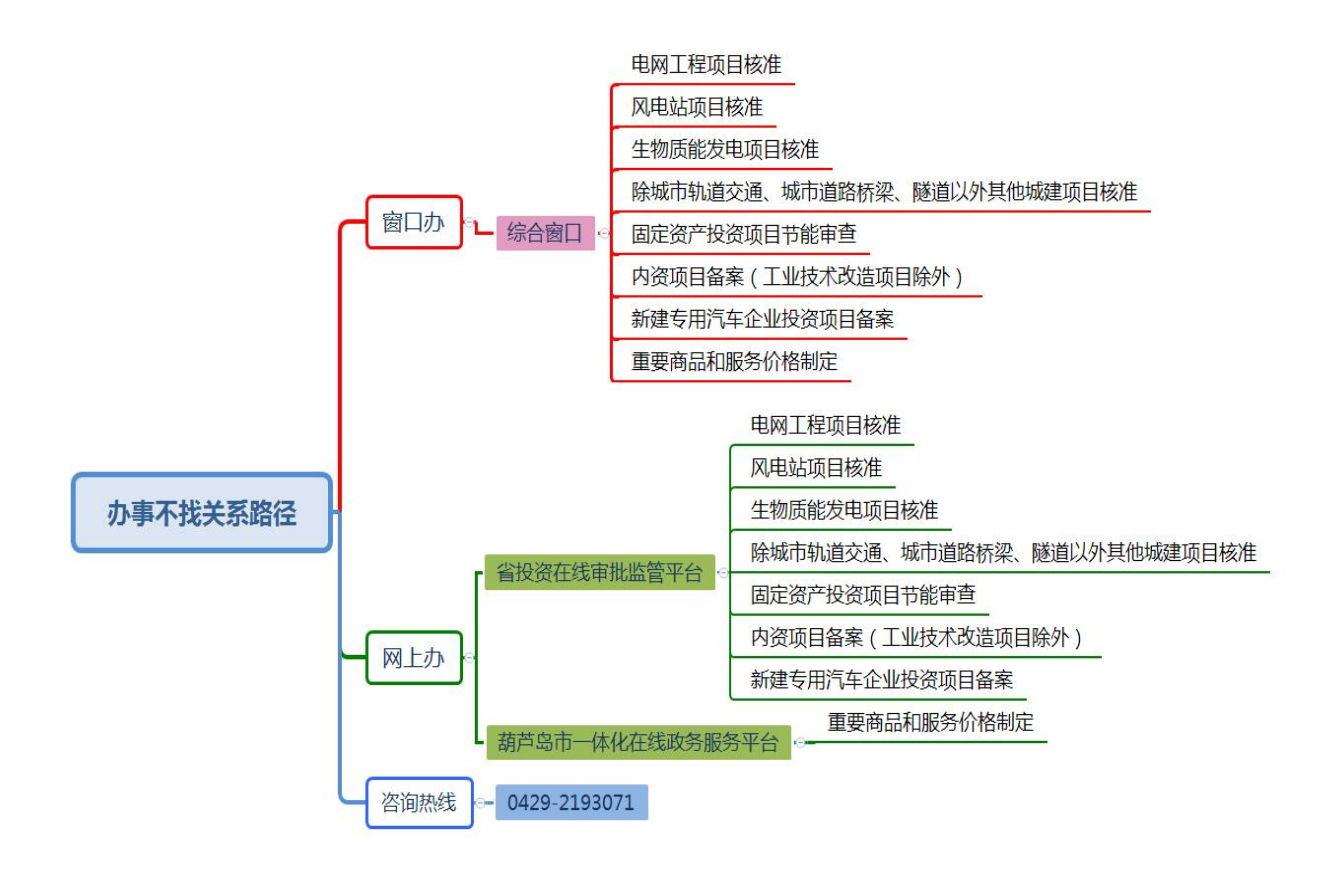

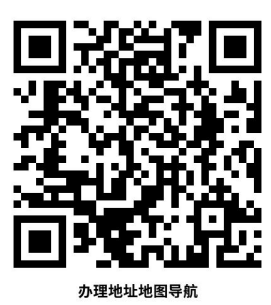

## 办事地点

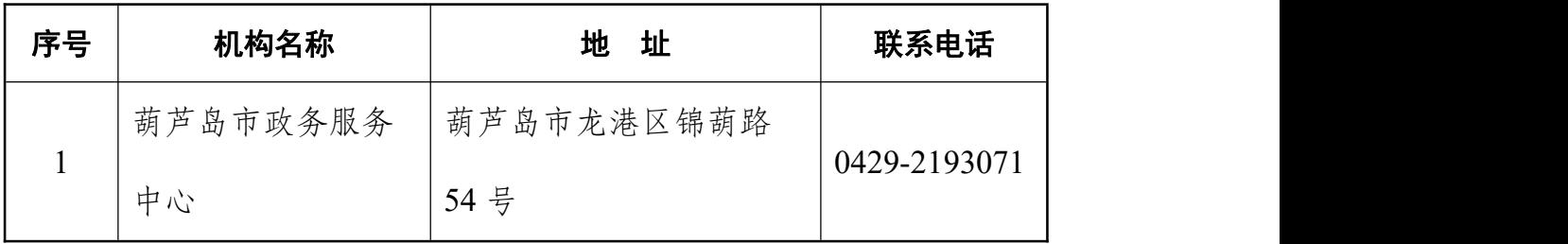

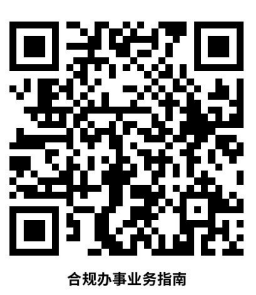

### <span id="page-6-0"></span>合规办事业务指南

#### 一、固定资产投资项目核准

#### <span id="page-6-1"></span>1.电网工程项目核准

涉及跨境、跨省(区、市)输电的±500 千伏及以上直流项 目,涉及跨境、跨省(区、市)输电的 500 千伏、750 千伏、1000 千伏交流项目,由国务院投资主管部门核准,其中±800 千伏及 以上直流项目和 1000 千伏交流项目报国务院备案;不涉及跨境、 跨省(区、市)输电的±500 千伏及以上直流项目和 500 千伏、 750 千伏、1000 千伏交流项目由省政府按照国家制定的相关规划 核准。其余项目由各市政府按照国家制定的相关规划核准。

#### 1.1 需提供要件

①项目申请报告(资料来源:项目单位提供)

②用地预审与选址意见书(资料来源:市自然资源局规划部  $\Box$ )

③项目社会稳定风险评估报告及审核意见(重大项目)(资 料来源:市政法委维稳科。可容缺受理)

④节能审查意见(资料来源:市发改委地区科,可容缺受理)

#### 1.2 办理路径

①窗口办:办事服务厅综合窗口(葫芦岛市龙港区 锦葫路 54 号政务服务中心 二楼建设项目综合审批服务窗口)

②网上办:辽宁省投资在线审批监管平台:

[https://www.lnzwfw.gov.cn/hz\\_tzxm\\_root/tzxmindex](https://www.lnzwfw.gov.cn/hz_tzxm_root/tzxmindex)

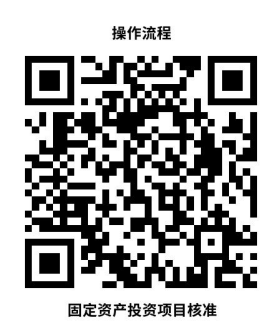

1.3 办理时限: 6个工作日内出具批复文件(项目申请报 告评审不计时)

1.4 温馨提示: 为保障您便捷快速进行项目申报, 建议您 优先选择"网上办"方式。确需到政务服务厅办理,您可先拨打 咨询电话 0429-2193071,避免业务高峰期等候,我们为您提供便 捷服务。如有问题可拨打 12345 政务服务便民热线咨询或投诉。

#### <span id="page-7-0"></span>2.风电站项目核准

《辽宁省人民政府关于发布辽宁省政府核准的投资项目目 录(2017年本)的通知》(辽政发〔2017〕15号)由各市政府在 省政府投资主管部门依据国家总量控制制定的年度开发建设方 案指导下核准。

#### 2.1 需提供要件

①项目申请报告(资料来源:项目单位提供)

②用地预审与选址意见书(资料来源:市自然资源局规划部  $\Box$ )

- 6 - ③项目社会稳定风险评估报告及审核意见(重大项目)(资 料来源:市政法委维稳科。可容缺受理)

④节能审查意见(资料来源:市发改委地区科,可容缺受理)

#### 2.2 办理路径

①窗口办:办事服务厅综合窗口(葫芦岛市龙港区 锦葫路 54 号政务服务中心 二楼建设项目综合审批服务窗口)

②网上办:辽宁省投资在线审批监管平台:

[https://www.lnzwfw.gov.cn/hz\\_tzxm\\_root/tzxmindex](https://www.lnzwfw.gov.cn/hz_tzxm_root/tzxmindex)

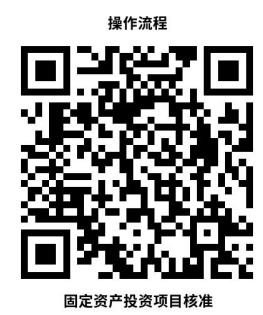

2.3 办理时限:6 个工作日内出具批复文件(项目申请报 告评审不计时)

2.4 温馨提示: 为保障您便捷快速进行项目申报, 建议您 优先选择"网上办"方式。确需到政务服务厅办理,您可先拨打 咨询电话 0429-2193071,避免业务高峰期等候,我们为您提供便 捷服务。如有问题可拨打 12345 政务服务便民热线咨询或投诉。

#### <span id="page-8-0"></span>3.生物质能发电项目核准

《辽宁省人民政府关于发布辽宁省政府核准的投资项目目 录(2017 年本)的通知》(辽政发〔2017〕15 号) 企业投资建 设本目录内的固定资产投资项目,须按照规定将有关项目报送核 准机关核准。

#### 3.1 需提供要件

- 7 -

①项目申请报告(资料来源:项目单位提供)

②用地预审与选址意见书(资料来源:市自然资源局规划部  $\Box$ )

③项目社会稳定风险评估报告及审核意见(重大项目)(资 料来源:市政法委维稳科。可容缺受理)

④节能审查意见(资料来源:市发改委地区科,可容缺受理)

#### 3.2 办理路径

①窗口办:办事服务厅综合窗口(葫芦岛市龙港区 锦葫路 54 号政务服务中心 二楼建设项目综合审批服务窗口)

②网上办:辽宁省投资在线审批监管平台:

[https://www.lnzwfw.gov.cn/hz\\_tzxm\\_root/tzxmindex](https://www.lnzwfw.gov.cn/hz_tzxm_root/tzxmindex)

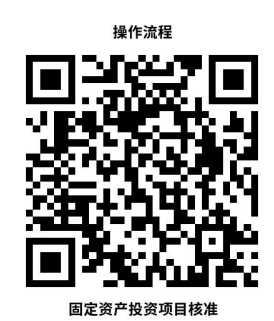

3.3 办理时限: 6个工作日内出具批复文件(项目申请报 告评审不计时)

3.4 温馨提示: 为保障您便捷快速进行项目申报, 建议您 优先选择"网上办"方式。确需到政务服务厅办理,您可先拨打 咨询电话 0429-2193071,避免业务高峰期等候,我们为您提供便 捷服务。如有问题可拨打 12345 政务服务便民热线咨询或投诉。

<span id="page-10-0"></span>4.除城市轨道交通、城市道路桥梁、隧道以外其他城建项 目核准

《辽宁省人民政府关于发布辽宁省政府核准的投资项目目 录(2017 年本)的通知》(辽政发〔2017〕15 号) 企业投资建 设本目录内的固定资产投资项目,须按照规定将有关项目报送核 准机关核准。

#### 4.1 需提供要件

①项目申请报告(资料来源:项目单位提供)

②用地预审与选址意见书(资料来源:市自然资源局规划部  $\Box$ )

③项目社会稳定风险评估报告及审核意见(重大项目)(资 料来源:市政法委维稳科。可容缺受理)

④节能审查意见(资料来源:市发改委地区科,可容缺受理)

#### 4.2 办理路径

①窗口办:办事服务厅综合窗口(葫芦岛市龙港区 锦葫路 54 号政务服务中心 二楼建设项目综合审批服务窗口)

②网上办:辽宁省投资在线审批监管平台:

[https://www.lnzwfw.gov.cn/hz\\_tzxm\\_root/tzxmindex](https://www.lnzwfw.gov.cn/hz_tzxm_root/tzxmindex)

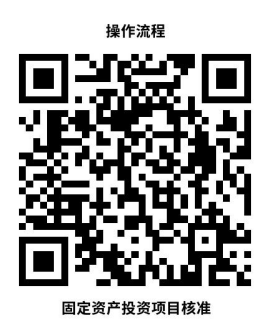

<span id="page-10-1"></span>4.3 办理时限: 6个工作日内出具批复文件(项目申请报 告评审不计时)

4.4 温馨提示: 为保障您便捷快速进行项目申报, 建议您 优先选择"网上办"方式。确需到政务服务厅办理,您可先拨打 咨询电话 0429-2193071,避免业务高峰期等候,我们为您提供便 捷服务。如有问题可拨打 12345 政务服务便民热线咨询或投诉。

#### 二、固定资产投资项目节能审查

#### 5.固定资产投资项目节能审查

建设单位在报送可行性研究报告前,需取得节能审查机关出 具的节能审查意见。年综合能源消费 5000 吨 (含) 标准煤以上 (改扩建项目按照建成投产后年综合能源消费增量计算,电力折 算系数按当量值,下同)的固定资产投资项目,其节能审查由省 级节能审查机关负责。年综合能源消费量 1000 (含) 吨标准煤 至 5000 吨标准煤的固定资产投资项目,节能审查管理权限由市 级节能审查机关负责,并报省级节能审查机关备案。大连市年综 合能源消费量 5 万吨(含)标准煤以上的固定资产投资项目,其 节能审查管理权限调整至省发展改革委;大连市年综合能源消费 量 1000 吨(含)—5000 吨标准煤的固定资产投资项目,其节能 审查管理权限调整至大连市发展改革委。

年综合能源消费量不满 1000 吨标准煤,且年电力消费量不 满 500 万千瓦时的固定资产投资项目,纳入《不单独进行节能审 查的行业目录》的项目,以及涉及国家秘密的项目,不再单独进 行节能审查,不再出具节能审查意见。

#### 5.1 需提供要件

①项目节能审查申请书(资料来源:项目单位提供)

 $-10-$ ②固定资产投资项目节能报告(资料来源:项目单位提供) 5.2 办理路径

①窗口办:办事服务厅综合窗口(葫芦岛市龙港区 锦葫路 54 号政务服务中心 二楼建设项目综合审批服务窗口)

②网上办:辽宁省投资在线审批监管平台:

[https://www.lnzwfw.gov.cn/hz\\_tzxm\\_root/tzxmindex](https://www.lnzwfw.gov.cn/hz_tzxm_root/tzxmindex)

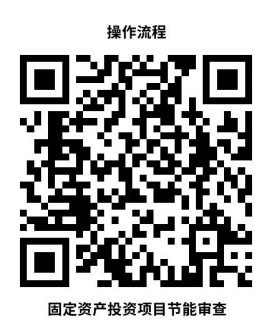

5.3 办理时限: 6 个工作日内出具批复文件 (项目申请报 告评审不计时)

5.4 温馨提示: 为保障您便捷快速进行项目申报, 建议您 优先选择"网上办"方式。确需到政务服务厅办理,您可先拨打 咨询电话 0429-2193071,避免业务高峰期等候,我们为您提供便 捷服务。如有问题可拨打 12345 政务服务便民热线咨询或投诉。

#### 三、企业投资项目备案

#### <span id="page-12-0"></span>6.内资项目备案(工业技术改造项目除外)

《企业投资项目核准和备案管理办法》(国家发展和改革委 员会令 第 2 号)第六条 除国务院另有规定外,实行备案管理 的项目按照属地原则备案。各省级政府负责制定本行政区域内的 项目备案管理办法,明确备案机关及其权限。跨市项目由省级部 门备案,跨县、区项目由市级部门备案。

#### 6.1 需提供要件

项目备案信息登记表(资料来源:项目单位在网上填报,要

求信息真实、完整)

#### 6.2 办理路径

①窗口办:办事服务厅综合窗口(葫芦岛市龙港区 锦葫路 54 号政务服务中心 二楼建设项目综合审批服务窗口)

②网上办:辽宁省投资在线审批监管平台:

[https://www.lnzwfw.gov.cn/hz\\_tzxm\\_root/tzxmindex](https://www.lnzwfw.gov.cn/hz_tzxm_root/tzxmindex)

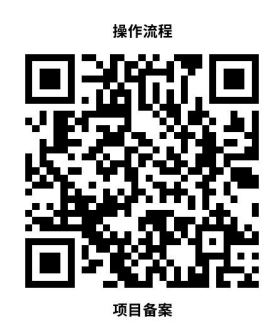

6.3 办理时限:即时办结。

6.4 温馨提示: 为保障您便捷快速进行项目申报, 建议您 优先选择"网上办"方式。确需到政务服务厅办理,您可先拨打 咨询电话 0429-2193071,避免业务高峰期等候,我们为您提供便 捷服务。如有问题可拨打 12345 政务服务便民热线咨询或投诉。

#### <span id="page-13-0"></span>7.新建专用汽车企业投资项目备案

《企业投资项目核准和备案管理办法》(国家发展和改革委 员会令 第 2 号)第六条 除国务院另有规定外,实行备案管理 的项目按照属地原则备案。各省级政府负责制定本行政区域内的 项目备案管理办法,明确备案机关及其权限。跨市项目由省级部 门备案,跨县、区项目由市级部门备案。

#### 7.1 需提供要件

- 12 - 项目备案信息登记表(资料来源:项目单位在网上填报,要 求信息真实、完整)

7.2 办理路径

①窗口办:办事服务厅综合窗口(葫芦岛市龙港区 锦葫路 54 号政务服务中心 二楼建设项目综合审批服务窗口)

②网上办:辽宁省投资在线审批监管平台:

[https://www.lnzwfw.gov.cn/hz\\_tzxm\\_root/tzxmindex](https://www.lnzwfw.gov.cn/hz_tzxm_root/tzxmindex)

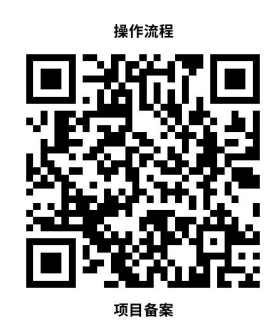

<span id="page-14-0"></span>7.3 办理时限: 即时办结。

7.4 温馨提示: 为保障您便捷快速进行项目申报, 建议您 优先选择"网上办"方式。确需到政务服务厅办理,您可先拨打 咨询电话 0429-2193071,避免业务高峰期等候,我们为您提供便 捷服务。如有问题可拨打 12345 政务服务便民热线咨询或投诉。

四、重要商品和服务价格制定

#### 8.重要商品和服务价格制定

《价格法》(1997 年 12 月 29 日颁布) 第十八条 下列商品 和服务价格,政府在必要时可以实行政府指导价或者政府定价: (一)与国民经济发展和人民生活关系重大的极少数商品价格; (二)资源稀缺的少数商品价格; (三)自然垄断经营的商品 价格; (四)重要的公用事业价格; (五)重要的公益性服务 价格。 第二十条第二款 省、自治区、直辖市人民政府价格主管 部门和其他有关部门,应当按照地方定价目录规定的定价权限和 具体适用范围制定在本地区执行的政府指导价、政府定价。 第 二十条第三款 市、县人民政府可以根据省、自治区、直辖市人 民政府的授权,按照地方定价目录规定的定价权限和具体适用范 围制定在本地区执行的政府指导价、政府定价。

#### 8.1 需提供要件

申请书面报告(资料来源:项目单位自备。主要包括,企业 近三年的生产经营成本费用和经营状况;制定或调整价格的具体 方案及其主要理由等情况)

#### 8.2 办理路径

①窗口办:办事服务厅综合窗口(葫芦岛市龙港区 锦葫路 54 号政务服务中心 二楼建设项目综合审批服务窗口)

②网上办:葫芦岛市政务服务网:

[http://zwfw.hld.gov.cn/](http://zwfw.hld.gov.cn/hldzwdt/epointzwmhwz/pages/default/index)

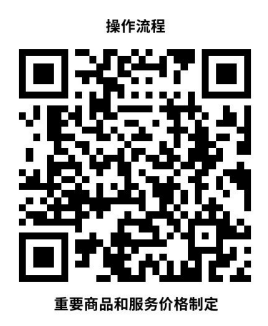

8.3 办理时限:5 个工作日

8.4 温馨提示: 为保障您便捷快速进行项目申报, 建议您 优先选择"网上办"方式。确需到政务服务厅办理,您可先拨打 咨询电话 0429-2193071,避免业务高峰期等候,我们为您提供便 捷服务。如有问题可拨打 12345 政务服务便民热线咨询或投诉。

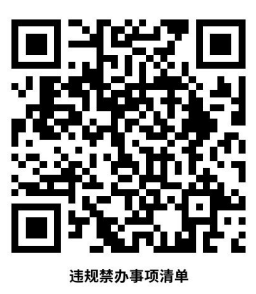

## <span id="page-16-0"></span>违规禁办事项清单

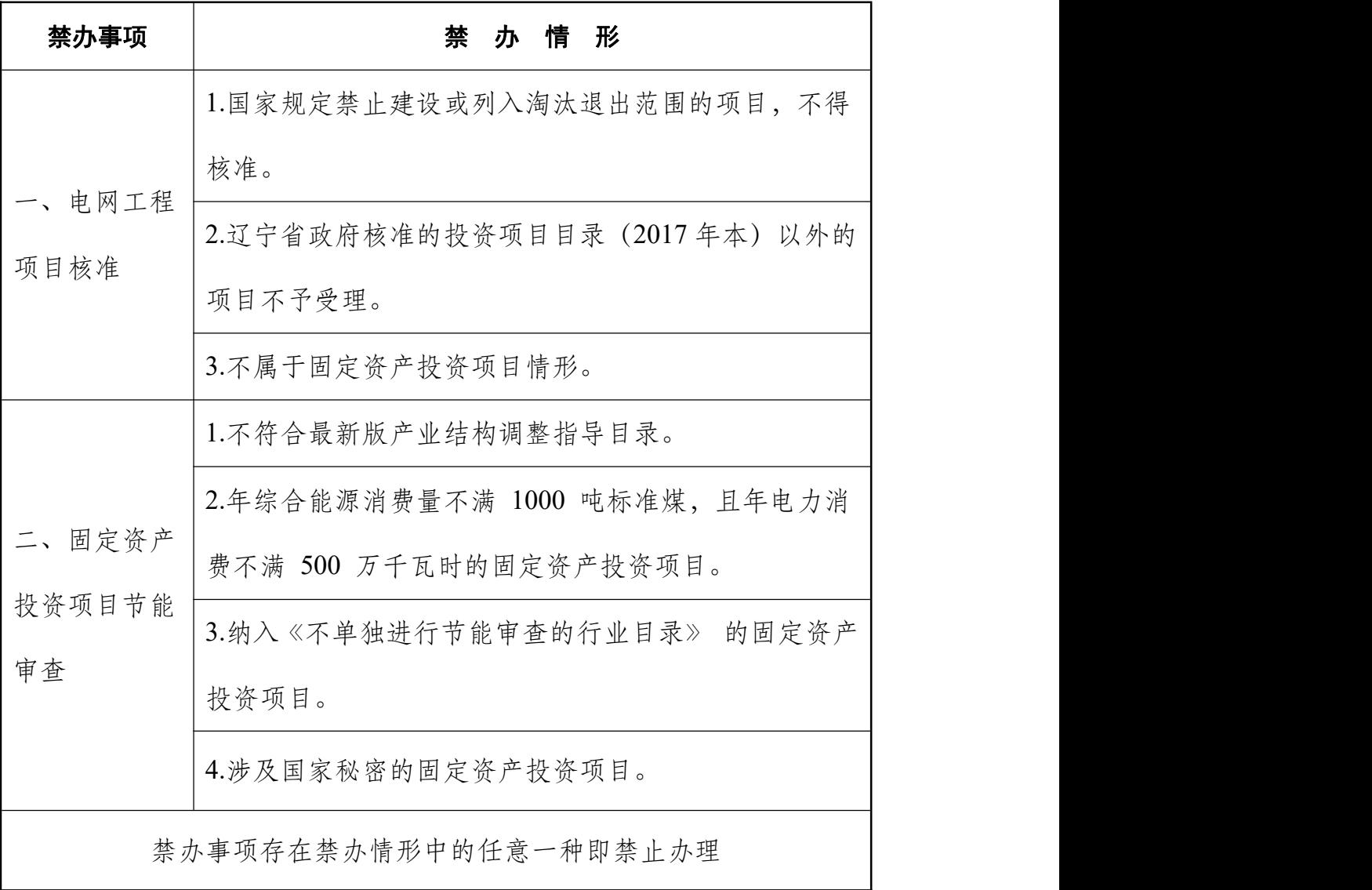

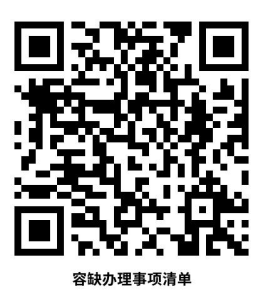

## <span id="page-17-0"></span>容缺办理事项清单

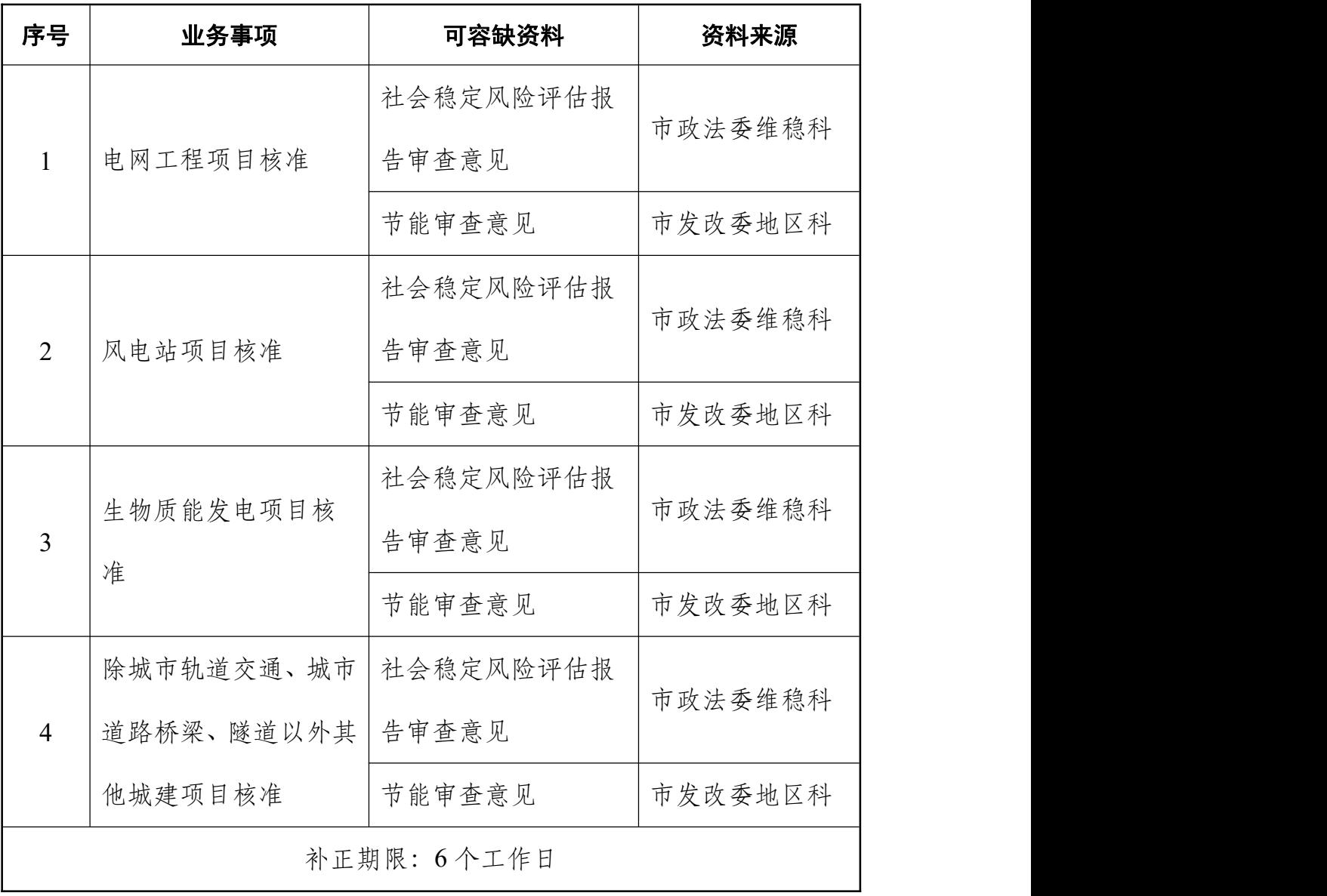

注:一个业务事项涉及多种可容缺资料的,可同时容缺

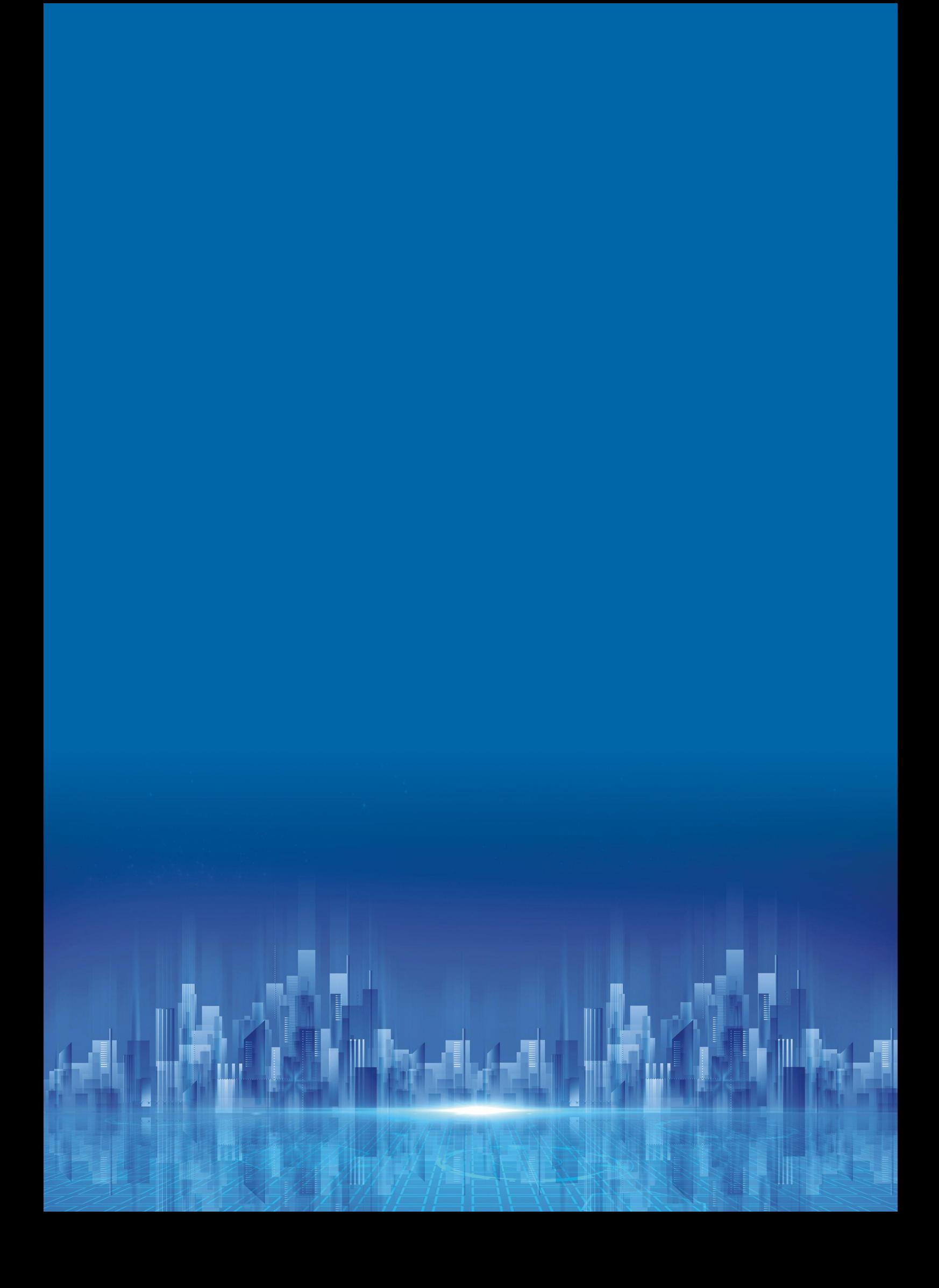